# **w.c.s. - Development #8230**

## **retirer l'export .xls**

10 septembre 2015 15:18 - Frédéric Péters

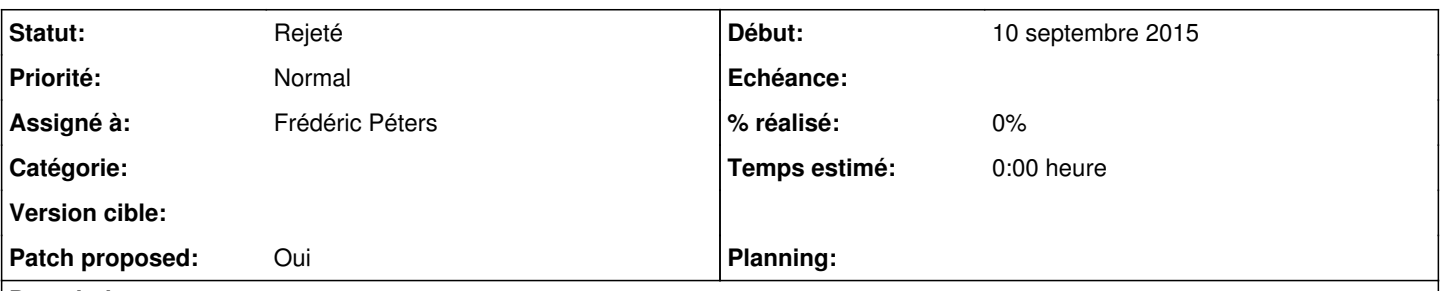

### **Description**

Depuis Office 2007 service pack 2, Excel prend en charge les fichiers .ods; on a cependant encore pas mal de monde qui utilise la sortie xls sans doute parce qu'elle est plus parlante, avec [#8229](https://dev.entrouvert.org/issues/8229) (qui contient un changement de libellé pour la sortie .ods), l'export .xls pourrait sans doute être retiré.

[https://support.office.com/en-in/article/Use-Excel-to-open-or-save-a-worksheet-in-the-OpenDocument-Spreadsheet-ods-format-60eb](https://support.office.com/en-in/article/Use-Excel-to-open-or-save-a-worksheet-in-the-OpenDocument-Spreadsheet-ods-format-60eb7a91-dc21-44a5-b4ac-c269565c59bf) [7a91-dc21-44a5-b4ac-c269565c59bf](https://support.office.com/en-in/article/Use-Excel-to-open-or-save-a-worksheet-in-the-OpenDocument-Spreadsheet-ods-format-60eb7a91-dc21-44a5-b4ac-c269565c59bf)

#### **Historique**

### **#2 - 10 septembre 2015 17:26 - Frédéric Péters**

- *Fichier 0002-backoffice-remove-support-for-.xls-export-8230.patch ajouté*
- *Statut changé de Nouveau à En cours*
- *Assigné à mis à Frédéric Péters*
- *Patch proposed changé de Non à Oui*

#### **#3 - 16 mai 2016 21:53 - Frédéric Péters**

*- Statut changé de En cours à Rejeté*

#### **Fichiers**

0002-backoffice-remove-support-for-.xls-export-8230.patch 4,81 ko 10 septembre 2015 Frédéric Péters